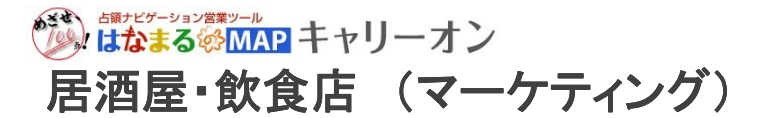

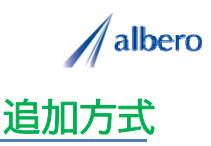

分類 外食

業種 居酒屋・飲食店・ホテル宴会場など<br>職種 マーケティング担当 マーケティング担当

企業向けにパーティ・宴会を開催した情報をテキストデータ(名称・住所)として はなまるマップ・キャリー オン に追加方式でアップロードします。

パーティ・宴会の目的やメニュー情報を登録し、これからのエリア・マーケティングに活用する事例です。

① パーティ・宴会を開催した顧客(名称・住所)をはなまるマップ・キャリーオンにアップロード

アップロードされたアイコンはパーティ・宴会を 開催した目的別に表示しています。

エリア・マーケティングではこれからのチラシ・ オリコミなどポスティングをする顧客を把握でき、 効果的な顧客へ適切な情報を案内していくことが できます。

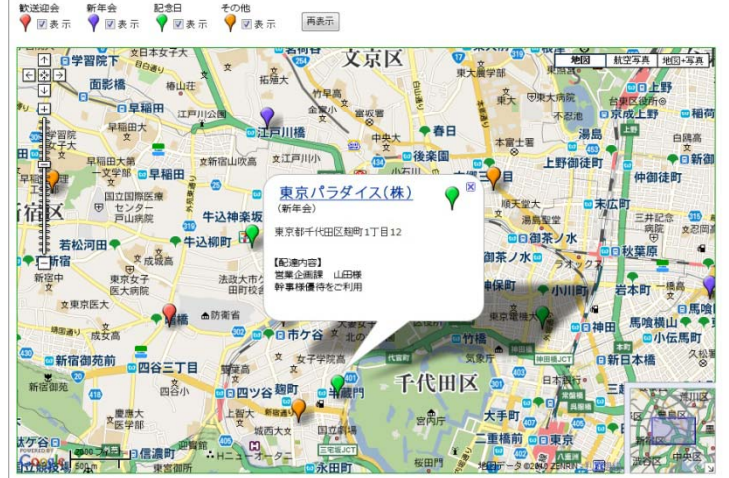

② 開催目的別によってアイコンの色を変更し、請求方法の内容や注意点を登録

日々の開催された様々な内容を登録することがで きます。このときに、次回ポスティングに向けア イコンの色をパーティ・宴会の開催目的に応じて 変更していきます。

また、日々新たにパーティ・宴会を開催された情 また、ロベ利たにハーティ・妄会を開催された順 <mark>――<br>報やリピート顧客の情報も追加登録していきます。</mark>

アイコン名をパーティ・宴会の開催目的別に設定 し、メニュー内容を登録すれば、バルーンの情報 ウィンドに表示され顧客の状態が一目で把握でき ます。

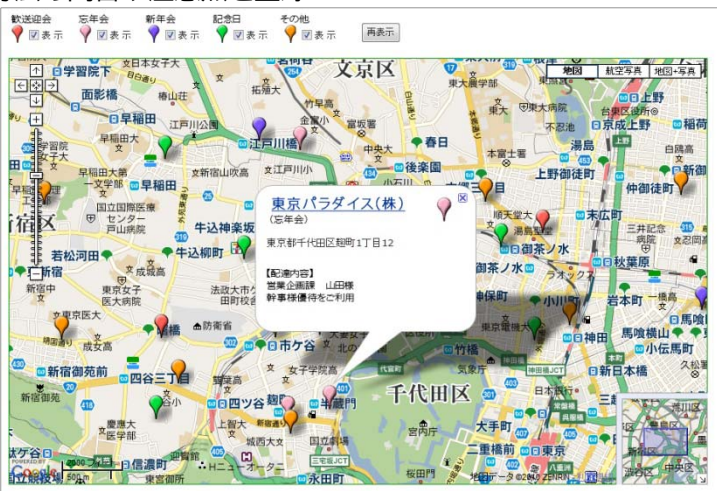

③ リピータのパーティ・宴会内容や、新規顧客となったポイントを登録

登録期間が長期になると、その利用環境も大きく 変化してきます。パーティ・宴会内容が大きく変 化したり、先方の環境変化で予約が無くなった場 合もアイコンを変更・削除しています。

アイコンで色分けすることによりパーティ・宴会 の開催目的別のエリアの傾向が視覚的に理解でき、 これからのポスティングなどのマーケティングに 大いに貢献できます 大いに貢献できます。

また、この結果をダウンロードでき、表計算ソフ ト等で詳細に分析することができます。

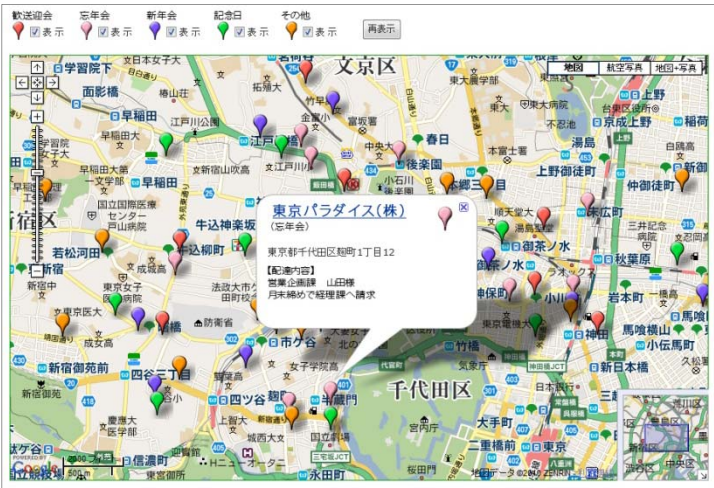

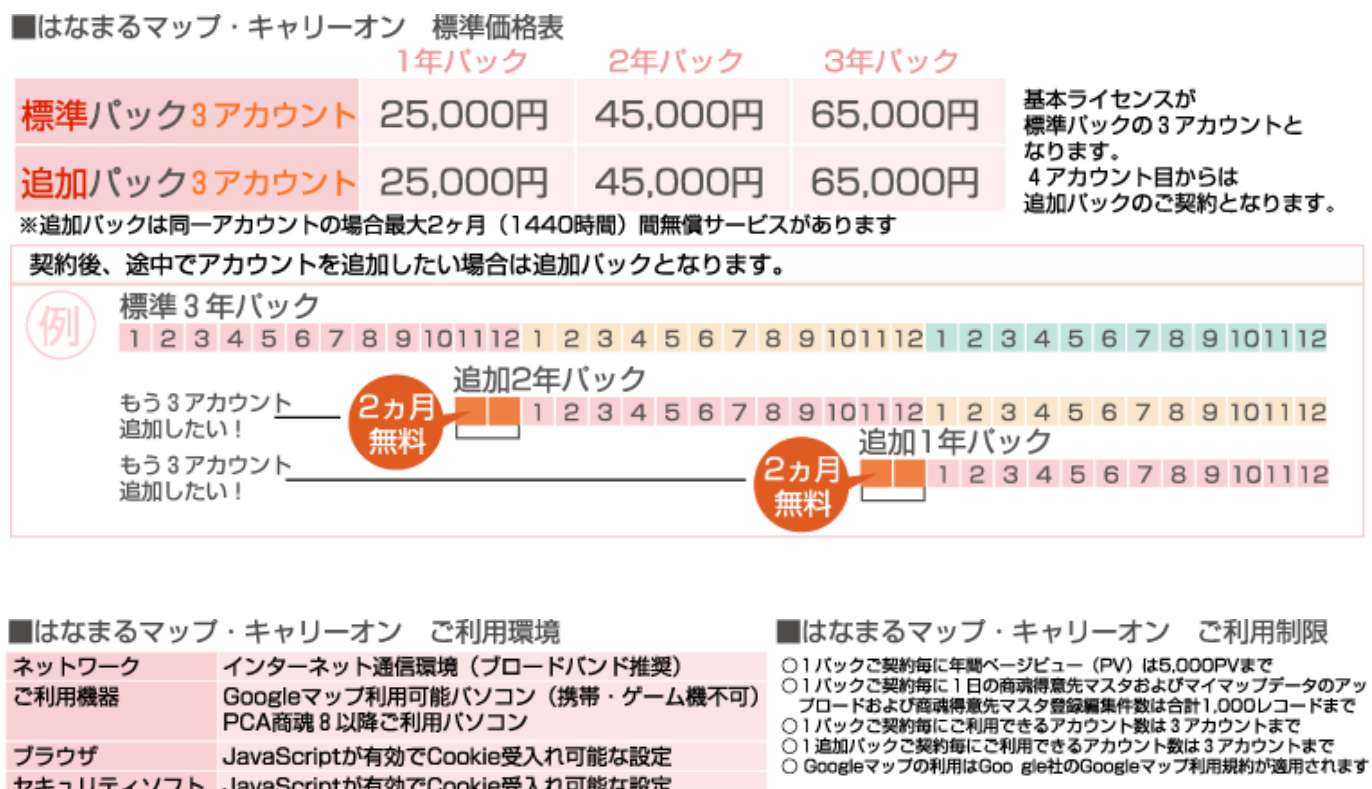

お問い合わせは ⁄albero 高知県高知市本宮町105-25 www.albero.ip 高知ソフトウェアセンター3 F<br>TEL 088-803-8866<br>FAX 088-803-8822 株式会社アルベロ はなまるサポート 2088-803-8700 http://www.hanamarumap.com/

※PCA・PCA商魂はビー・シー・エー株式会社の登録商標です。 ※Googleマップの利用はGoogle社のGoogleマップ利用規約が適用されます。<br>※また全ての会社名、製品名等には、それぞれの所有者に所有権が属する商標または登録商標が含まれています。<br>※記載された内容と製品の仕様等は、事前の予告なしに変更する場合があります。※記載内容と実際の製品が異なる場合は実際の製品を優先します。

PCA商魂8以降ご利用バソコン

セキュリティソフト JavaScriptが有効でCookie受入れ可能な設定

JavaScriptが有効でCookie受入れ可能な設定

T780-0945

ブラウザ

開発元